# CS162 Operating Systems and Systems Programming Lecture 6

# **Synchronization**

February 4, 2010

Ion Stoica

http://inst.eecs.berkeley.edu/~cs162

# Review: Why allow cooperating threads?

- People cooperate; computers help/enhance people's lives, so computers must cooperate
  - By analogy, the non-reproducibility/non-determinism of people is a notable problem for "carefully laid plans"
- · Advantage 1: Share resources
  - One computer, many users
  - One bank balance, many ATMs
    - » What if ATMs were only updated at night?
  - Embedded systems (robot control: coordinate arm & hand)
- · Advantage 2: Speedup
  - Overlap I/O and computation
    - » Many different file systems do read-ahead
  - Multiprocessors chop up program into parallel pieces
- · Advantage 3: Modularity
  - More important than you might think
  - Chop large problem up into simpler pieces
    - » To compile, for instance, gcc calls cpp | cc1 | cc2 | as | ld
    - » Makes system easier to extend

2/4/10 CS162 @UCB Fall 2009

Lec 6.3

# Goals for Today

- · Concurrency examples
- · Need for synchronization
- · Examples of valid synchronization

Note: Some slides and/or pictures in the following are adapted from slides ©2005 Silberschatz, Galvin, and Gagne. Many slides generated from my lecture notes by Kubiatowicz.

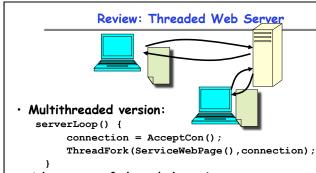

- Advantages of threaded version:
  - Can share file caches kept in memory, results of CGI scripts, other things
  - Threads are *much* cheaper to create than processes, so this has a lower per-request overhead
- · What if too many requests come in at once?

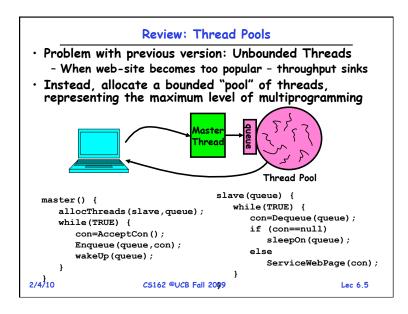

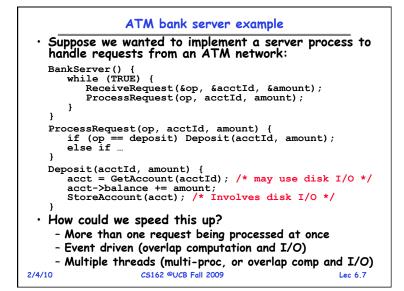

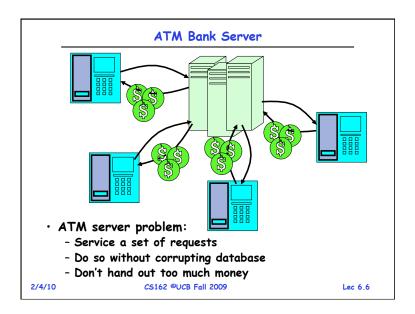

## Event Driven Version of ATM server

- · Suppose we only had one CPU
  - Still like to overlap I/O with computation
  - Without threads, we would have to rewrite in eventdriven style
- · Example

```
BankServer() {
    while(TRUE) {
        event = WaitForNextEvent();
        if (event == ATMRequest)
            StartOnRequest();
        else if (event == AcctAvail)
            ContinueRequest();
        else if (event == AcctStored)
            FinishRequest();
    }
}
```

- What if we missed a blocking I/O step?
- What if we have to split code into hundreds of pieces which could be blocking?

Lec 6.8

- This technique is used for graphical programming

#### Can Threads Make This Easier?

- · Threads yield overlapped I/O and computation without "deconstructing" code into non-blocking fragments
  - One thread per request
- · Requests proceeds to completion, blocking as required:

```
Deposit(acctId, amount) {
 acct = GetAccount(actId); /* May use disk I/O */
 acct->balance += amount;
                           /* Involves disk I/O */
 StoreAccount(acct);
```

· Unfortunately, shared state can get corrupted:

#### Thread 1 Thread 2 load r1, acct->balance load r1, acct->balance add r1, amount2 store r1, acct->balance add r1, amount1 store r1, acct->balance 2/4/10 Lec 6.9 CS162 @UCB Fall 2009

# Review: Multiprocessing vs Multiprogramming

- · What does it mean to run two threads "concurrently"?
  - Scheduler is free to run threads in any order and interleaving: FIFO, Random, ...
  - Dispatcher can choose to run each thread to completion or time-slice in big chunks or small chunks

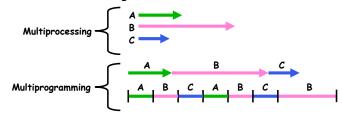

- Hyperthreading
  - Possible to interleave threads on a per-instruction basis
  - Keep this in mind for our examples (like multiprocessing)

CS162 @UCB Fall 2009 2/4/10 Lec 6.11

# **Administrivia**

- · Should be working on first project
  - Make sure to be reading Nachos code
  - First design document due next Thursday! (One week)
  - Set up regular meeting times with your group
  - Let's get group interaction problems solved early
- · Design Document:
  - Information up on the Nachos page
  - Important inclusion: Testing methodology!
    - » Give us a strategy for testing your code
    - » We will be grading your methodology in the document
- · If you need to know more about synchronization primitives before I get to them, use book!
  - Chapter 6 (in 7th/8th edition) are all about synchronization

2/4/10 CS162 @UCB Fall 2009 Lec 6.10

## Problem is at the lowest level

· Most of the time, threads are working on separate data, so scheduling doesn't matter:

```
Thread A
                        Thread B
 x = 1:
                         y = 2;
```

· However, What about (Initially, y = 12):

```
Thread A
                        Thread B
 x = 1:
                         y = 2;
                        y = y*2;
```

- What are the possible values of x?
- · Or, what are the possible values of x below?

```
Thread A
                        Thread B
 x = 1:
                         x = 2:
```

- X could be 1 or 2 (non-deterministic!)

2/4/10 CS162 @UCB Fall 2009 Lec 6.12

# **Atomic Operations**

- · To understand a concurrent program, we need to know what the underlying indivisible operations are!
- · Atomic Operation: an operation that always runs to completion or not at all
  - It is indivisible: it cannot be stopped in the middle and state cannot be modified by someone else in the middle
  - Fundamental building block if no atomic operations, then have no way for threads to work together
- · On most machines, memory references and assignments (i.e. loads and stores) of words are atomic
- · Many instructions are not atomic
  - Double-precision floating point store often not atomic
  - VAX and IBM 360 had an instruction to copy a whole array

2/4/10 CS162 @UCB Fall 2009 Lec 6 13

# Space Shuttle Example

- Original Space Shuttle launch aborted 20 minutes before scheduled launch
- Shuttle has five computers:
  - Four run the "Primary Avionics Software System" (PASS)
    - » Asynchronous and real-time
    - » Runs all of the control systems
    - » Results synchronized and compared every 3 to 4 ms
  - The Fifth computer is the "Backup Flight System" (BFS)
    - » stays synchronized in case it is needed
    - » Written by completely different team than PASS
- Countdown aborted because BFS disagreed with PASS
  - A 1/67 chance that PASS was out of sync one cycle
  - Bug due to modifications in initialization code of PASS
    - » A delayed init request placed into timer queue
    - » As a result, timer queue not empty at expected time to force use of hardware clock
  - Bug not found during extensive simulation

CS162 @UCB Fall 2009 2/4/10 Lec 6 15

# Correctness Requirements

- Threaded programs must work for all interleavings of thread instruction sequences
  - Cooperating threads inherently non-deterministic and non-reproducible
  - Really hard to debug unless carefully designed!
- Example: Therac-25
  - Machine for radiation therapy
    - » Software control of electron accelerator and electron beam/ Xray production
    - » Software control of dosage
  - Software errors caused the death of several patients
    - » A series of race conditions on shared variables and poor software design

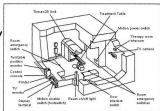

» "They determined that data entry speed during editing was the key factor in producing the error condition: If the prescription data was edited at a fast pace, the overdose occurred."

CS162 @UCB Fall 2009

Lec 6 14

# Another Concurrent Program Example

- · Two threads, A and B, compete with each other
  - One tries to increment a shared counter
  - The other tries to decrement the counter

| Thread A           | Thread B          |
|--------------------|-------------------|
| i = 0;             | i = 0;            |
| while (i < 10)     | while (i > -10)   |
| i = i + 1;         | i = i - 1;        |
| printf("A wins!"); | printf("B wins!") |

- · Assume that memory loads and stores are atomic, but incrementing and decrementing are *not* atomic
- · Who wins? Could be either
- Is it guaranteed that someone wins? Why or why not?
- · What it both threads have their own CPU running at same speed? Is it quaranteed that it goes on forever?

2/4/10 CS162 @UCB Fall 2009 Lec 6.16

**BFS** 

## Motivation: "Too much milk"

- Great thing about OS's analogy between problems in OS and problems in real life
  - Help you understand real life problems better
  - But, computers are much stupider than people

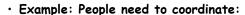

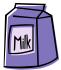

| Time | Person A                    | Person B                    |
|------|-----------------------------|-----------------------------|
| 3:00 | Look in Fridge. Out of milk |                             |
| 3:05 | Leave for store             |                             |
| 3:10 | Arrive at store             | Look in Fridge. Out of milk |
| 3:15 | Buy milk                    | Leave for store             |
| 3:20 | Arrive home, put milk away  | Arrive at store             |
| 3:25 |                             | Buy milk                    |
| 3:30 |                             | Arrive home, put milk away  |

#### More Definitions

- · Lock: prevents someone from doing something
  - Lock before entering critical section and before accessing shared data
  - Unlock when leaving, after accessing shared data
  - Wait if locked
    - » Important idea: all synchronization involves waiting
- For example: fix the milk problem by putting a key on the refrigerator
  - Lock it and take key if you are going to go buy milk
  - Fixes too much: roommate angry if only wants OJ

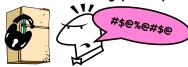

- Of Course - We don't know how to make a lock yet

#### **Definitions**

- Synchronization: using atomic operations to ensure cooperation between threads
  - For now, only loads and stores are atomic
  - We are going to show that its hard to build anything useful with only reads and writes
- Mutual Exclusion: ensuring that only one thread does a particular thing at a time
  - One thread excludes the other while doing its task
- Critical Section: piece of code that only one thread can execute at once. Only one thread at a time will get into this section of code.
  - Critical section is the result of mutual exclusion
  - Critical section and mutual exclusion are two ways of describing the same thing.

# Too Much Milk: Correctness Properties

- Need to be careful about correctness of concurrent programs, since non-deterministic
  - Always write down behavior first
  - Impulse is to start coding first, then when it doesn't work, pull hair out
  - Instead, think first, then code
- What are the correctness properties for the "Too much milk" problem???
  - Never more than one person buys
  - Someone buys if needed
- Restrict ourselves to use only atomic load and store operations as building blocks

# Too Much Milk: Solution #1

- · Use a note to avoid buying too much milk:
  - Leave a note before buying (kind of "lock")
  - Remove note after buying (kind of "unlock")
  - Don't buy if note (wait)
- Suppose a computer tries this (remember, only memory read/write are atomic):

```
if (noMilk) {
   if (noNote) {
      leave Note:
      buy milk;
      remove note;
```

· Result?

2/4/10

CS162 @UCB Fall 2009

Lec 6.21

# Too Much Milk: Solution #13

- · Clearly the Note is not quite blocking enough
  - Let's try to fix this by placing note first
- · Another try at previous solution:

```
leave Note:
if (noMilk) {
   if (noNote) {
      buy milk;
remove note;
```

- · What happens here?
  - Well, with human, probably nothing bad
  - With computer: no one ever buys milk

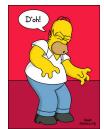

2/4/10 CS162 @UCB Fall 2009 Lec 6.23

## Too Much Milk: Solution #1

· Still too much milk but only occasionally!

```
Thread A
                          Thread B
if (noMilk)
  if (noNote) {
                        if (noMilk)
                          if (noNote) {
    leave Note;
    buy milk;
    remove note;
}
                            leave Note;
                            buv milk;
```

- Thread can get context switched after checking milk and note but before buying milk!
- · Solution makes problem worse since fails intermittently
  - Makes it really hard to debug...
  - Must work despite what the dispatcher does!

2/4/10 CS162 @UCB Fall 2009 Lec 6.22

## Too Much Milk Solution #2

- · How about labeled notes?
  - Now we can leave note before checking
- · Algorithm looks like this:

```
Thread A
                          Thread B
                         leave note B;
leave note A:
if (noNote B) {
                         if (noNoteA) {
   if (noMilk) {
                            if (noMilk) {
     buy Milk;
                               buy Milk;
remove note A:
                         remove note B;
```

Does this work?

2/4/10 CS162 @UCB Fall 2009 Lec 6.24

# Too Much Milk Solution #2

· Possible for neither thread to buy milk!

# Thread A Thread B leave note A: leave note B: if (noNoteA) { if (noMilk) { buy Milk; remove note A; if (noNote B) { if (noMilk) { buy Milk; remove note B;

- · Really insidious:
  - Extremely unlikely that this would happen, but will at worse possible time
  - Probably something like this in UNIX

2/4/10 CS162 @UCB Fall 2009 Lec 6.25

#### Too Much Milk Solution #3

· Here is a possible two-note solution:

```
Thread A
                         Thread B
leave note A:
                       leave note B;
while (note B) { //X
                       if (noNote A) { //Y
   do nothing;
                          if (noMilk) {
                             buy milk;
if (noMilk) {
  buy milk;
                       remove note B;
remove note A;
```

- · Does this work? Yes. Both can guarantee that:
  - It is safe to buy, or
  - Other will buy, ok to guit
- At X:
  - if no note B, safe for A to buy,
  - otherwise wait to find out what will happen
- - if no note A, safe for B to buy
- Otherwise, A is either buying or waiting for B to quit

# Too Much Milk Solution #2: problem!

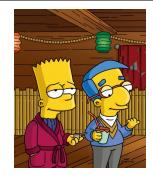

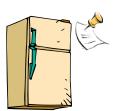

- · I'm not getting milk, You're getting milk
- · This kind of lockup is called "starvation!"

2/4/10 CS162 @UCB Fall 2009

#### Solution #3 discussion

· Our solution protects a single "Critical-Section" piece of code for each thread:

```
if (noMilk) {
   buy milk;
```

- · Solution #3 works, but it's really unsatisfactory
  - Really complex even for this simple example
    - » Hard to convince yourself that this really works
  - A's code is different from B's what if lots of threads?
    - » Code would have to be slightly different for each thread
  - While A is waiting, it is consuming CPU time » This is called "busy-waiting"
- · There's a better way
  - Have hardware provide better (higher-level) primitives than atomic load and store
  - Build even higher-level programming abstractions on this new hardware support

CS162 @UCB Fall 2009

Lec 6.28

Lec 6.26

#### Too Much Milk: Solution #4

- · Suppose we have some sort of implementation of a lock (more in a moment).
  - Lock. Acquire () wait until lock is free, then grab
  - Lock. Release () Unlock, waking up anyone waiting
  - These must be atomic operations if two threads are waiting for the lock and both see it's free, only one succeeds to grab the lock
- · Then, our milk problem is easy:

```
milklock.Acquire();
if (nomilk)
  buy milk;
milklock.Release();
```

- · Once again, section of code between Acquire() and Release() called a "Critical Section"
- · Of course, you can make this even simpler: suppose you are out of ice cream instead of milk
- Skip the test since you always need more ice cream. CS162 @UCB Fall 2009

2/4/10 Lec 6.29

## Summary

- · Concurrent threads are a very useful abstraction
  - Allow transparent overlapping of computation and I/O
  - Allow use of parallel processing when available
- Concurrent threads introduce problems when accessing shared data
  - Programs must be insensitive to arbitrary interleavings
  - Without careful design, shared variables can become completely inconsistent
- · Important concept: Atomic Operations
  - An operation that runs to completion or not at all
  - These are the primitives on which to construct various synchronization primitives
- Showed how to protect a critical section with only atomic load and store ⇒ pretty complex!

2/4/10 CS162 @UCB Fall 2009 Lec 6.31

# Where are we going with synchronization?

| Programs                | Shared Programs                            |  |
|-------------------------|--------------------------------------------|--|
| Higher-<br>level<br>API | Locks Semaphores Monitors Send/Receive     |  |
| Hardware                | Load/Store Disable Ints Test&Set Comp&Swap |  |

- · We are going to implement various higher-level synchronization primitives using atomic operations
  - Everything is pretty painful if only atomic primitives are load and store
  - Need to provide primitives useful at user-level

2/4/10 CS162 @UCB Fall 2009 Lec 6.30